ln(1)= yp = y[xn-h]+2\*h\*f[xn, y[xn]]  
\nlog|+2 h f[xn, y[xn]] + y[-h+xn]  
\nln(2)- ynp1 = y[xn]+h/2\*(f[xn, y[xn]] + f[xn+h, yp])  
\nlog|+
$$
\frac{1}{2}
$$
h(f[xn, y[xn]] + f[h+xn, 2 h f[xn, y[xn]] + y[-h+xn]])+y[xn]\nln(3)- $\frac{1}{2}$ h(f[xn, y[xn]] + f[h+xn, 2 h f[xn, y[xn]] + y[-h+xn]])+y[xn]\nln(4)- method = y[xn+h] == ynp1  
\nln(4)- method = y[xn+h] == ynp1  
\nln(5)- **ceq** = method /, y → Function[s, rho<sup>6</sup>s]  
\n $\sqrt{a}[\sqrt{a}]-$ rho<sup>0+xxn</sup> == rho<sup>8n</sup> +  $\frac{1}{2}$ h(A y[xn]+A (2 A h y[xn]+y[-h+xn]])  
\nh(6)- **ceq2** = **ceq / .** {xn +  $\frac{1}{2}$ h(A rho<sup>8n</sup> + A(2 A h rho<sup>8n</sup> + rho<sup>-h+xn]</sup>)  
\nh(7)- **ceq2** = **ceq / .** {xn +  $\theta$ , h → 1}  
\n $\sqrt{a}[\sqrt{a}]-$ rho = 1 +  $\frac{1}{2}$  $\left(A+A\left(2A + \frac{1}{rho}\right)\right)$   
\nh(7)- **5** = **Solve**[**ceq2**, rho]  
\n $\sqrt{a}[\sqrt{a}]-$ h(7) +  $\frac{1}{4}$  $\left(2+A+2A^2-\sqrt{4+12A+9A^2+4A^3+4A^4}\right)]$ ,  
\n $\left\{\text{rho}-\frac{1}{4}\left(2+A+2A^2+\sqrt{4+12A+9A^2+4A^3+4A^4}\right)\right\}$   
\nh(8)=**1** It the linear stability region is all values of A such that |rho| **1** (1)  
\nh(8)=**2** It = **Abs**[rho| /. **S**[11]]  
\n

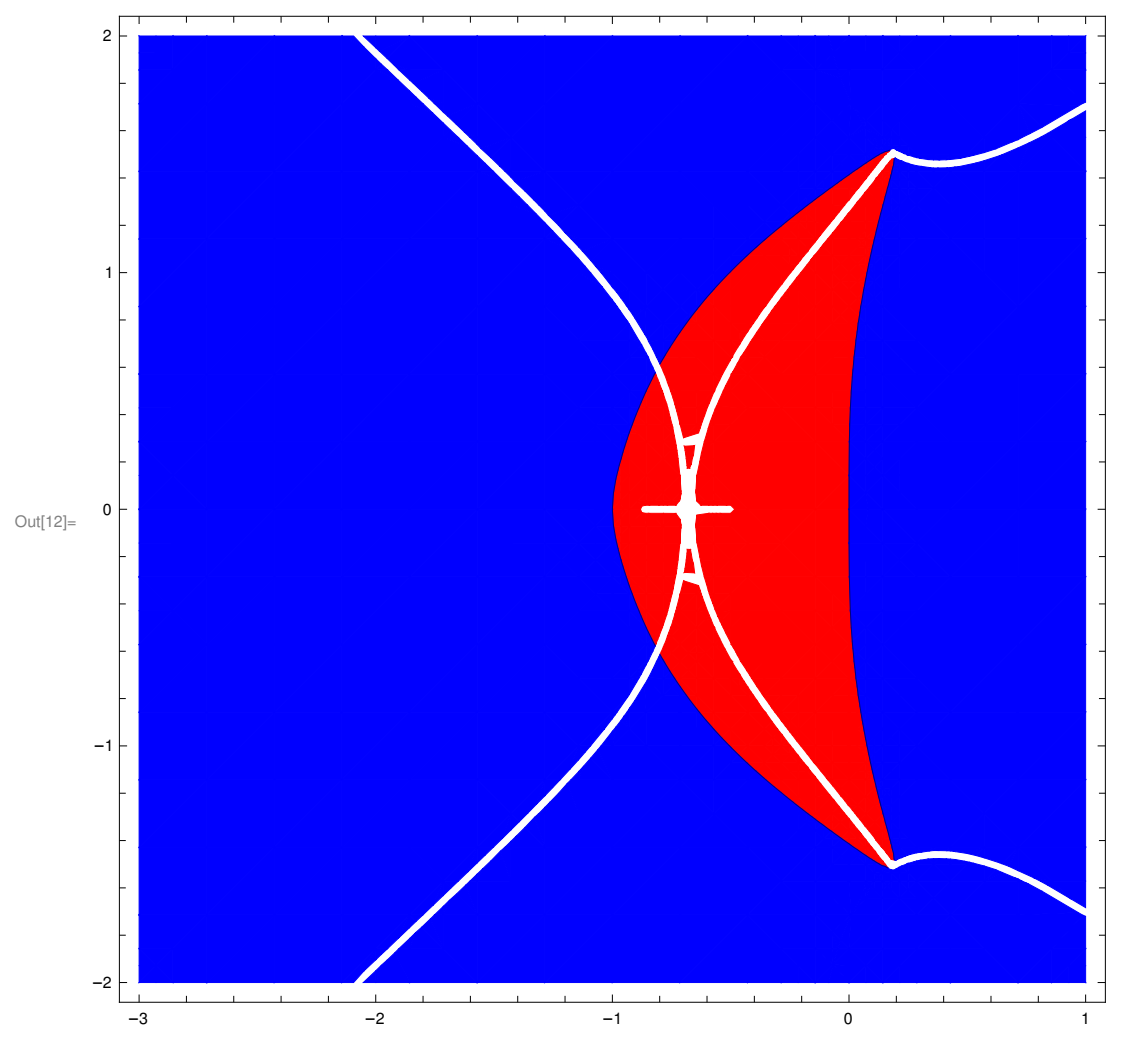

 $\ln[12]$  ContourPlot[Max[Z1, Z2], {a, -3, 1}, {b, -2, 2}, Contours  $\rightarrow$  {1}, ContourShading  $\rightarrow$  {Red, Blue}]